# Module 8: Advanced Tuple Techniques and **Applications**

Tuples in Python are immutable sequences, meaning their elements cannot be changed after creation. Despite their simplicity, tuples offer several advanced techniques and applications that make them versatile data structures in Python. Here's a breakdown of some advanced tuple techniques and their applications:

# Tuple Unpacking

Tuple unpacking allows you to assign the elements of a tuple to individual variables in a single statement. This technique is particularly useful when you want to extract values from a tuple and assign them to multiple variables simultaneously.

```
# Example of tuple unpacking
my_tuple = (1, 2, 3)a, b, c = my_tuppleprint("a:", a) # Output: 1
print("b:", b) # Output: 2
print("c;" , c) # Output: 3
```
# Extended Unpacking

In Python 3, extended unpacking allows you to assign the remaining elements of a tuple to a single variable using the  $*$  operator. This technique is useful when you have a tuple with a variable number of elements.

```
# Example of extended unpacking
my_tuple = (1, 2, 3, 4, 5)a, b, *rest = my_tuple
print("a:", a) # Output: 1
print("b:", b) # Output: 2
```
#### print("Rest:", rest) # Output: [3, 4, 5]

### Named Tuples

Named tuples are tuple subclasses available in the collections module that allow you to access tuple elements by name as well as by index. This provides better readability and self-documenting code compared to regular tuples.

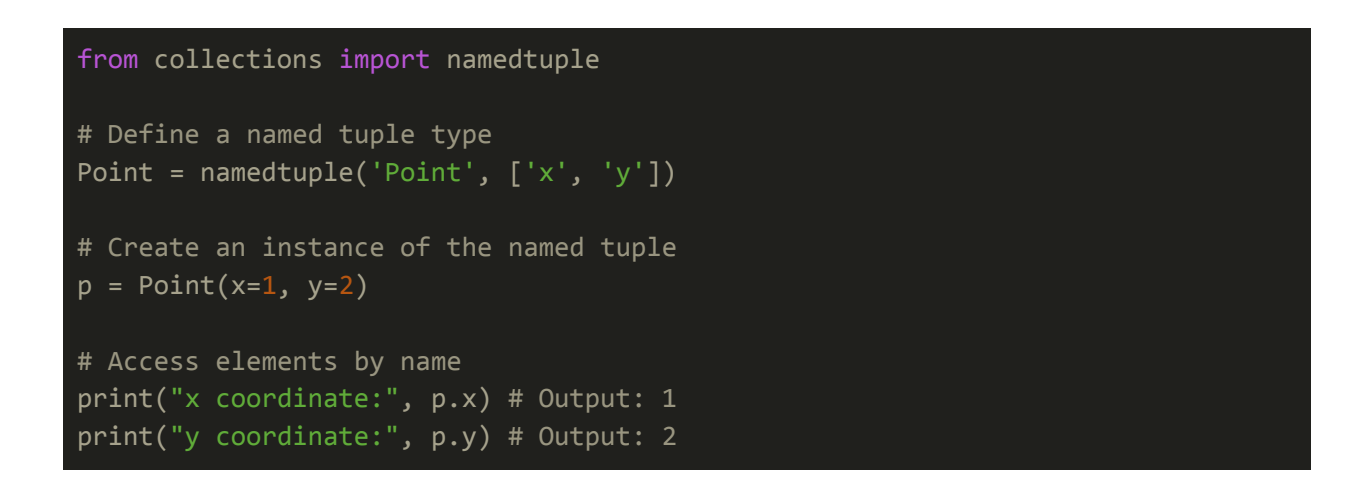

### Tuple Concatenation and Repetition

Just like strings, tuples support concatenation using the  $+$  operator and repetition using the  $*$  operator. This allows you to combine multiple tuples or repeat a tuple multiple times.

```
# Example of tuple concatenation
tuple1 = (1, 2, 3)tuple2 = (4, 5, 6)concatenated_tuple = tuple1 + tuple2
print("Concatenated tuple:", concatenated tuple) # Output: (1, 2, 3, 4, 5, 6)
# Example of tuple repetition
original_tuple = (1, 2)repeated_tuple = original_tuple * 3
print("Repeated tuple:", repeated_tuple) # Output: (1, 2, 1, 2, 1, 2)
```
## Tuple Comprehensions

Similar to list comprehensions, tuple comprehensions allow you to create tuples dynamically based on some criteria. They provide a concise way to generate tuples without the need for explicit loops.

```
# Example of tuple comprehension
numbers = (1, 2, 3, 4, 5)squared_numbers = tuple(x^{**}2 for x in numbers)
print("Squared numbers:", squared_numbers) # Output: (1, 4, 9, 16, 25)
```
### Immutable Data Structures

Tuples are immutable, meaning once they are created, their elements cannot be modified. This immutability makes tuples suitable for storing data that should not be changed, such as configuration settings, database records, or function arguments.

By leveraging these advanced tuple techniques and applications, you can efficiently work with tuples in Python and harness their versatility for various programming tasks. Tuples provide an elegant and concise way to store and manipulate data, making them invaluable in many Python applications.

### **Conclusion**

In summary, advanced tuple techniques in Python, including tuple unpacking, extended unpacking, named tuples, tuple comprehensions, and their immutable nature, offer powerful solutions for data manipulation and organization. By leveraging these features, developers can write more concise, readable, and efficient code, enhancing the versatility and usability of tuples in Python applications.

# Exercises and Answer for Advanced Tuple Techniques and

# **Applications**

#### **Tuple Packing and Unpacking:**

Write a Python program that packs three values into a tuple and then unpacks them into three variables. Ensure that the unpacked variables contain the original values.

#### **Extended Unpacking with Multiple Rest:**

Create a tuple containing the first ten prime numbers. Then, using extended unpacking, separate the first three prime numbers, the last three prime numbers, and the rest.

#### **Named Tuples with Default Values:**

Define a named tuple  $\text{Point}$  with fields x and y, where both fields have default values of 0. Create an instance of the named tuple without specifying any values.

#### **Tuple Comprehensions with Condition:**

Write a Python program that generates a tuple containing the squares of even numbers from 1 to 20 using tuple comprehension.

#### **Immutable Data Structures vs Mutable Data Structures:**

Explain the difference between immutable data structures like tuples and mutable data structures like lists, and provide an example scenario where using an immutable data structure is advantageous.

#### **Answers**

#### **Tuple Packing and Unpacking:**

```
# Tuple packing
my_tuple = 1, 2, 3# Tuple unpacking
a, b, c = my tuple
print("a:", a) # Output: 1
```

```
print("b:", b) # Output: 2
print("c:", c) # Output: 3
```
#### **Extended Unpacking with Multiple Rest:**

prime\_numbers = (2, 3, 5, 7, 11, 13, 17, 19, 23, 29) first, second, \*middle, ninth, tenth = prime numbers print("First three primes:", first, second) # Output: 2 3 print("Middle primes:", middle) # Output: [5, 7, 11, 13, 17] print("Last two primes:", ninth, tenth) # Output: 23 29

#### **Named Tuples with Default Values:**

```
from collections import namedtuple
Point = namedtuple('Point', ['x', 'y'], defaults=[0, 0])
origin = Point()
print("Origin Point:", origin) # Output: Point(x=0, y=0)
```
#### **Tuple Comprehensions with Condition:**

```
even squares = tuple(x^{**}2 for x in range(1, 21) if x % 2 == 0)
print("Even Squares:", even_squares) # Output: (4, 16, 36, 64, 100, 144, 196, 256, 324,
400)
```
#### **Immutable Data Structures vs Mutable Data Structures:**

Immutable data structures like tuples cannot be modified after creation, while mutable data structures like lists can be changed. An advantage of using an immutable data structure is that it ensures data integrity and prevents accidental modifications, making it suitable for scenarios where data should remain constant, such as storing configuration settings or function arguments. For example, if you need to store a set of constants representing mathematical constants like pi or e, using a tuple ensures that these values remain constant throughout the program execution.

These exercises provide hands-on practice with advanced tuple techniques and help reinforce your understanding of tuple manipulation in Python.